#### Département : Informatique de la commune de la commune de la commune de la commune de la commune de la commune

# **TP ALSD-1**

# **SÉRIE DE TP N°03 ( TESTS & BOUCLES)**

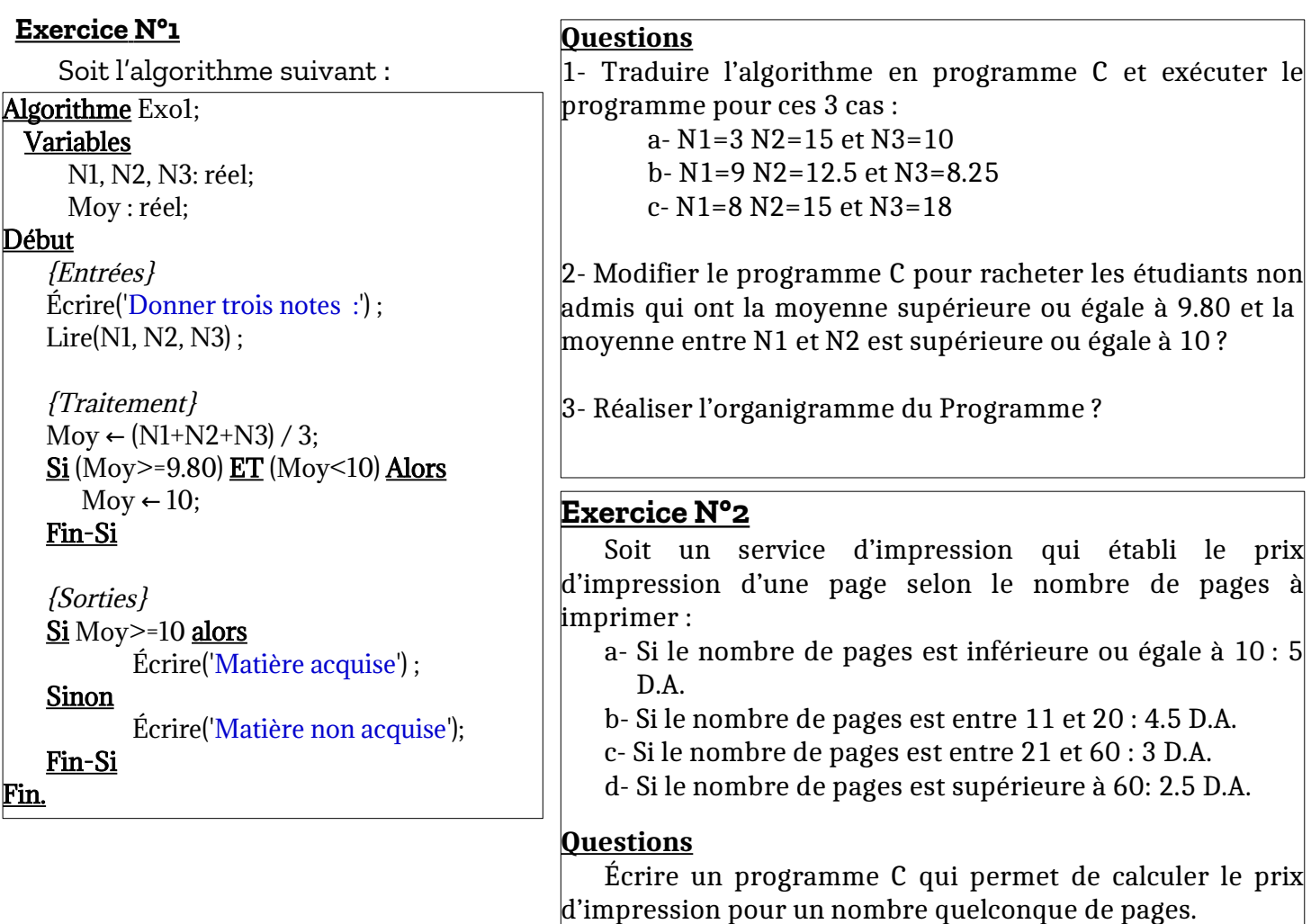

### **Exercice N°3**

Écrire un programme C qui permet de afficher les triangles comme illustrés ci-dessous :

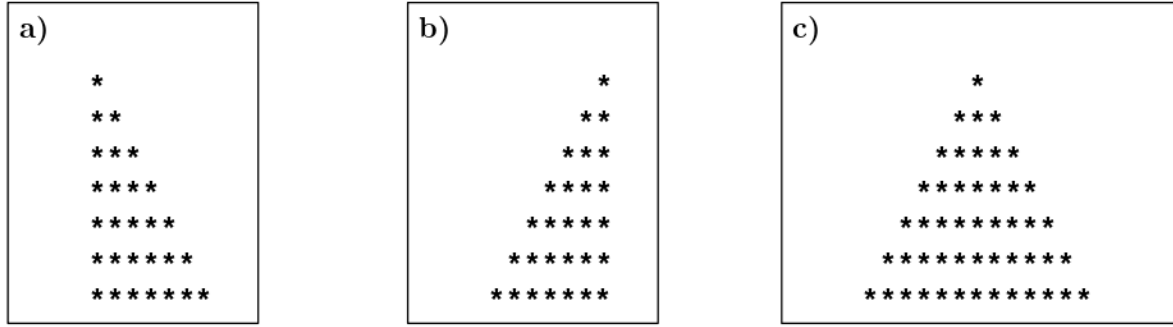

 **Remarque :** L'utilisateur doit fournir la hauteur du triangle (nombre de lignes).

## **Exercice N°4**

Écrire un programme C qui permet de :

- 1- choisir une valeur aléatoire, *va*, entre 1 et 6 (valeur inconnue pour l'utilisateur) ;
- 2- donne 3 chances à l'utilisateur pour prévoir la valeur *va* ;
- 3- L'utilisateur introduit une première valeur ;
- 4- si la première valeur est égale à *va*, l'utilisateur gagne et aller à 10;
- 5- sinon, l'utilisateur introduit une deuxième valeur;
- 6- si la deuxième valeur est égale à *va*, l'utilisateur gagne et aller à 10;
- 7- sinon, l'utilisateur introduit une troisième valeur ;
- 8- si la troisième valeur est égale à *va*, l'utilisateur gagne et aller à 10;
- 9- sinon, l'utilisateur a perdu le jeu ;
- 10- Demander à l'utilisateur s'il veut rejouer ?
	- 10.1 Si l'utilisateur choisit OUI : aller à 1
	- 10.2.– Si l'utilisateur choisit NON : Fin du programme.

## **Exercice N°5**

Nous voulons réaliser un programme C qui permet d'introduire deux valeurs réelles a et b et permet de réaliser l'une des quatre opérations arithmétique : **+ - \* /**

Ce programme affiche un masque contenant un menu comme suit :

 -\*-\*-\*-\*-\*- OPERATIONS ARITHMÉTIQUES -\*-\*-\*-\*-\*-\*  $[a = 0.00 b = 0.00 L'opération : + => a+b = 0.00]$ [1] : Donner la valeur de a [2] : Donner la valeur de b [3] : Introduire l'opération (+ - \* / ) [4] : Réaliser l'opération [5] : Quitter Votre choix : *\_*

Écrire un programme C qui permet d'afficher le menu précédent, et permettre à l'utilisateur d'interagir avec le programme avec les choix 1 jusqu'à 5.

### **Remarque :**

Le programme sur le lien :<https://onlinegdb.com/jNY3HtBeb>permet d'afficher le menu précédent.